$,$  tushu007.com

## $<<$ Visual Basic  $>$

书名:<<Visual Basic数据库系统开发技术>>

- 13 ISBN 9787115117274
- 10 ISBN 7115117276

出版时间:2003-12

页数:404

字数:633000

extended by PDF and the PDF

http://www.tushu007.com

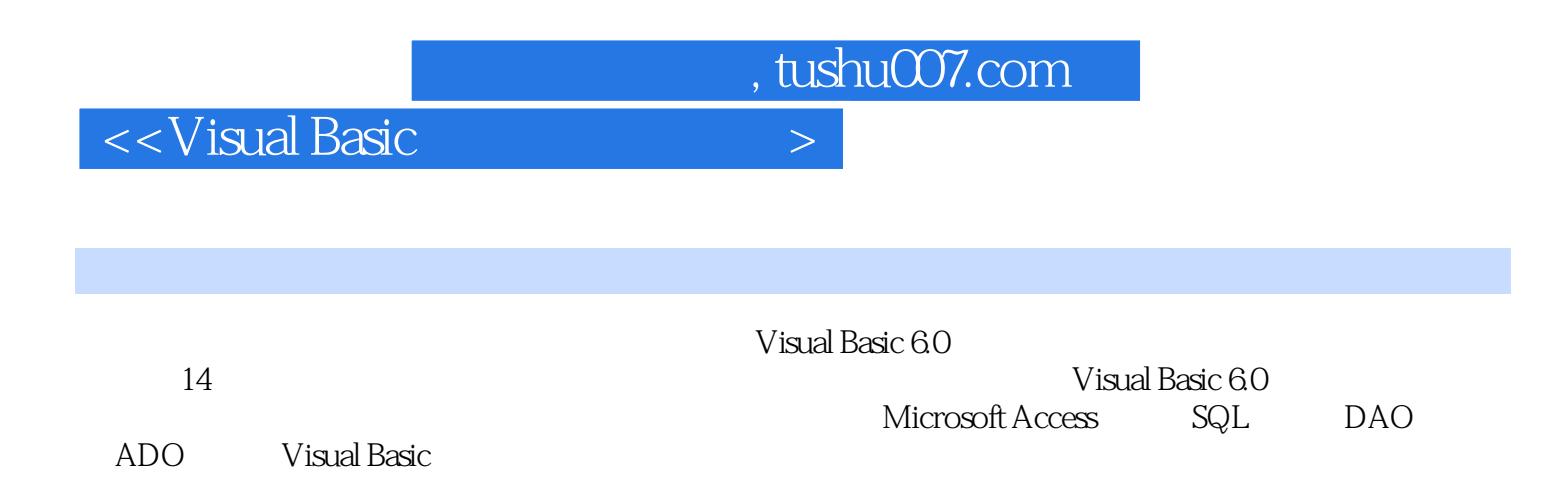

, tushu007.com

 $K <$ Visual Basic

 $11.1$   $11.1.1$   $11.1.2$   $31.1.3$ 4 1.2 4 1.2.1 4 1.2.2 6 1.2.3 E-R 7 1.2.4  $7 \, 1.25$  9 1.3  $12 \, 1.31 \, \text{Access}$  13 1.3.2 SQL Server 13 1.3.3 ORACLE 14 1.3.4 MySQL 14 1.4 15 2 Microsoft Access 16 2.1 Microsoft Access 16 2.2 Access 17 2.3 19 2.3.1  $20\,232$   $22\,4$  Access  $23\,241$   $24\,242$   $25\,243$  " 26 2.5 27 2.6 27 2.6 28 2.7 Access 29 2.8 Access  $SQL$  Server  $31\,29$   $32\,3$   $SQL$   $33.1$   $SQL$ 33 32 5QL 34 3.2.1 SELECT 35 3.2.2 CREATE TABLE 39 32.3 ALTER TABLE 41 32.4 DROP TABLE 41 32.5 CREATE INDEX 42 3.2.6 DROP INDEX 42 3.2.7 INSERT 42 3.2.8 UPDATE 43 32.9 DELETE 44 3.3 SQL 45 3.3.1 GRANT 45 3.3.2 REVOKE 463.4 SQL 473.5 47 4 DAO 48 4.1 DAO Access 484.2 DAO 49 4.2.1 DAO 49 4.2.2 Visual Basic DAO 50 4.2.3 DBEngine 50 4.2.4 51 4.2.5 51 4.3 DAO 52 4.3.1 DBEngine 53 4.3.2 Workspace 54 4.3.3 Connection 55 4.3.4 Database 57 4.3.5 Recordset 58 4.3.6 DAO Visual Basic 62 4.4 DAO 67 4.4.1 Microsoft Jet DAO 67 4.4.2 刷新(Refresh)和重新查询(ReQuery) 80 4.4.3 DAO对象的关闭 82 4.5 DAO压缩Access数据库 8246 DAO 8447 DAO 8948 ODBC API 9349 985 ADO 995.1 ADO 995.1 ADO  $99\,51.2\,\text{ADO}$   $99\,51.3\,\text{ADO}$   $100\,52\,\text{ADO}$  101 5.2.1 5.1.2 98 5 ADO 99 5.1.3 ADO 99 5.1.1 ADO<br>
5.2.1 ODBC 101 5.2.2 ADO 102 102 5.3 ADO 103 5.3.1 Connection 103 5.3.2 Recordset 112 5.3.3 Command 125 5.3.4 Errors 132 5.4 ADO SHAPE 133 5.4.1 133 5.4.2 ADO SHAPE 134 5.4.3 SHAPE 135 5.5 VB ADO 138 5.5.1 VB ADO 138 5.5.2 VB ADO 1405.6 ADO 1445.7 144 6 146 6.1 VB 146 6.1.1 VB Windows 146 6.1.2  $COM$   $\qquad \qquad$   $\qquad$   $\qquad$ (Data)控件的使用 148 6.2.1 Data控件功能介绍 148 6.2.2 Data控件的属性、方法和事件 150 6.2.3 Data 154 6.3 Data-Aware 155 6.3.1 DataSource 155 6.3.2 DataField 156 6.3.3 DataFormat 156 6.3.4 DataMember 156 6.3.5 157 6.3.6 157 6.3.6 168 6.3.5 168 6.5.2 DataCricl 100 0.5 0.5 CHARGE 168 6.5.2 DataCricl 100 0.5 0.5 CHARGE 168 6.5.1 DataList 157 6.3.6 **15764 ADO Data** 162 6.4.1 ADO Data 162 6.4.2 ADO Data控件的使用方法 163 6.5 数据感知控件使用举例 168 6.5.1 DataList控件和DataCombo 168 6.5.2 DataGrid 169 6.5.3 DataList DataCombo 173 6.6 VB 177 67 180 2 Maxwell 2 Maxwell 180 7.1<br>180 7.1 180 7.1 DataEnvironment<br>180 7.1 2 Connection 181 7.1 3 Command 183 7.1 4 C 180 7.1.1 180 7.1.2 Connection 181 7.1.3 Command 183 7.1.4 Command 187 7.1.5 Command<br>194 7.2 1<br>194 7.2 194 7.2 2 194 7.2.2 194 7.2.2 195 7.2.3 196 7.2.4 196 7.2.4 196 7.2.4 Microsoft Hierarchical FlexGrid控件的使用方法 198 7.3.1 Microsoft Hierarchical FlexGrid功能介绍 199 7.3.2 将Hierarchical FlexGrid控件与数据环境绑定 199 7.3.3 Hierarchical FlexGrid控件的详细设置 202 7.3.4 Hierarchical FlexGrid 2057.4 207 8 209 8.1 DataReport 209 8.1.1 DataReport 209 8.1.2 DataReport 210 8.1.3

 $,$  tushu007.com

## $K <$ Visual Basic

DataReport的创建方法 212 8.2 DataReport的高级用法 217 8.2.1 数据报表中的统计 217 8.2.2 RptFunction 219 8.2.3 221 8.2.4 223 8.2.5 224 8.2.6 225 8.2.7 225 8.2.7 227 8.2.8 DataReport 228 8.3 230 8.4 230 8.4  $23285$  234 9 图表 236 9.1 Microsoft Chart Control介绍 236 9.2 Microsoft Chart控件使用方法 237 9.2.1 项目添 加Microsoft Chart控件 237 9.2.2 使用数组作Microsoft Chart控件的数据引擎 237 9.2.3 Microsoft Chart 240 9.2.4 Microsoft Chart 3D 245 9.2.5 Microsoft Chart 247 9.2.6 Microsoft Chart<br>10 253 10.1 RDO 253 10.1 RDO 253 10 253 10.1 RDO 253 10.1.1 RDO 253 10.1.2 RDO 269 255 10.1.3 RDO 264 10.1.4 RDO 269 10.1.5 RDO 271 10.1.6 RDO 274 10.1.7 RemoteData 277 10.2 RDO 279 10.3 283 11 286 11.1 Internet 286 11.1.1 Visual Basic Internet 286 11.1.2 Internet 287 11.1.3 Visual Basic开发Internet应用程序的优点 290 11.2 Windows DNA体系结构 290 11.2.1 大型电子商务站 290 11.2.2 Windows DNA 292 11.2.3 294 11.2.4 Windows DNA 295 11.3 Windows DNA 297 11.4 311 12 312 12.1 Crystal Report 312 12.1.1 报表(Crystal Report)控件的特点 312 12.1.2 用Crystal Report创建报表 313 12.2 Web浏览器控件做报 318 12.2.1 HTML DHTML 318 12.2.2 DHTML 323 12.2.3 Web 326 12.2.4 Web HTML 330 12.2.5 Web 339 12.3 345 13 111 346 13.1 Access<br>346 13.1 Access 346 13.1 Access 346 13.1.1 346 131.2 Access 347 13.1.3 Access GROUP USER 348 13.1.4 Access ODBC 356 13.1.5 Access 357 13.1.6 Access 362 13.2 SQL Server 363 13.3  $SQL$   $365134$   $CA$   $366135$ 369 14 -- 370 14.1 370 14.1.1 370 14.1.2 370 14.1.3 371 14.2 371 14.2 371 14.2 371 14.2<br>371 14.3 372 14.31 372 14.32 E-R<br>378 14.41 376 14.42 376 14.43  $371\,14.3$   $372\,14.31$   $372\,14.3.2$  E-R  $373\,14.4$   $376\,14.4.1$   $376\,14.4.2$   $376\,14.4.3$  $378\,1444$   $378\,145$   $379\,146$   $382\,147$ 387 14.7.1 387 14.7.2 388 14.8 390 14.9 391附录 393

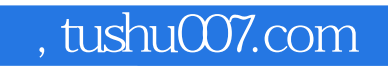

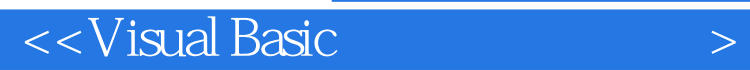

本站所提供下载的PDF图书仅提供预览和简介,请支持正版图书。

更多资源请访问:http://www.tushu007.com